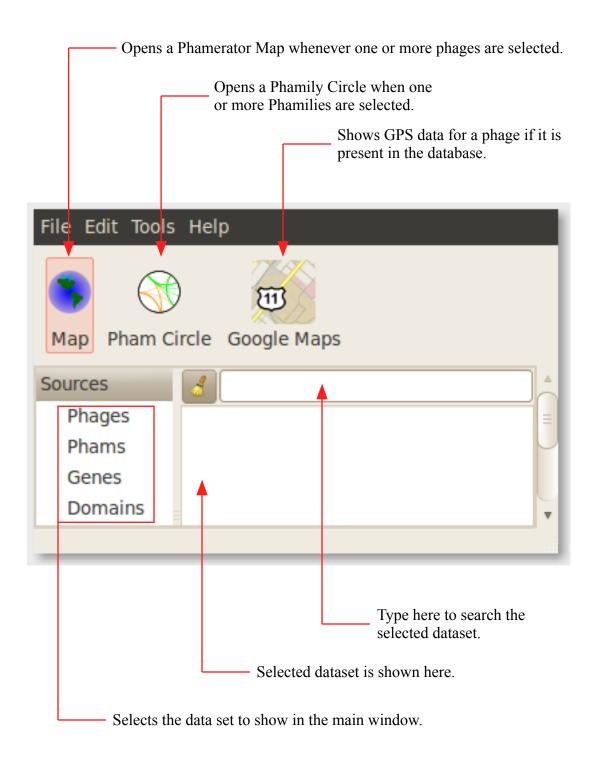

For more information, refer to the complete usage guide.